## Package 'BayesMultMeta'

October 12, 2022

Type Package

Title Bayesian Multivariate Meta-Analysis

Version 0.1.1

Author Olha Bodnar [aut] (<<https://orcid.org/0000-0003-1359-3311>>), Taras Bodnar [aut] (<<https://orcid.org/0000-0001-7855-8221>>), Erik Thorsén [aut, cre] (<<https://orcid.org/0000-0001-5992-1216>>)

Maintainer Erik Thorsén <erik.thorsen@math.su.se>

Description Objective Bayesian inference procedures for the parameters of the multivariate random effects model with application to multivariate meta-analysis. The posterior for the model parameters, namely the overall mean vector and the between-study covariance matrix, are assessed by constructing Markov chains based on the Metropolis-Hastings algorithms as developed in Bodnar and Bodnar  $(2021)$  ( $\langle \text{arXiv:} 2104.02105 \rangle$ ). The Metropolis-Hastings algorithm is designed under the assumption of the normal distribution and the t-distribution when the Berger and Bernardo reference prior and the Jeffreys prior are assigned to the model parameters. Convergence properties of the generated Markov chains are investigated by the rank plots and the split hat-R estimate based on the rank normalization, which are proposed in Vehtari et al. (2021) ([<DOI:10.1214/20-BA1221>](https://doi.org/10.1214/20-BA1221)).

License MIT + file LICENSE

Encoding UTF-8

LazyData false

Imports assertthat, Rdpack

Suggests mvmeta, gplots, testthat

RoxygenNote 7.1.2

RdMacros Rdpack

NeedsCompilation no

Repository CRAN

Date/Publication 2022-06-09 08:10:27 UTC

### <span id="page-1-0"></span>R topics documented:

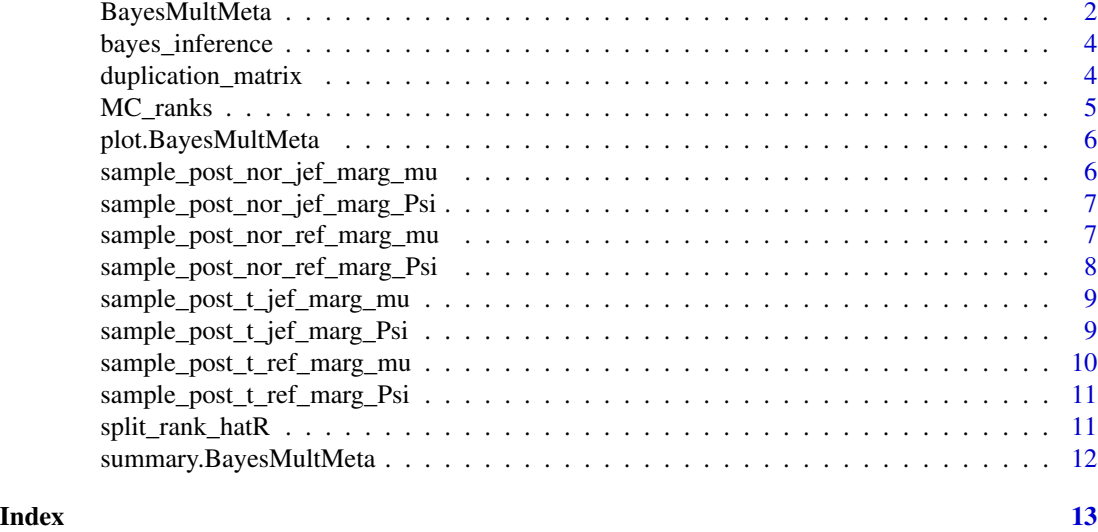

BayesMultMeta *Interface for the BayesMultMeta class*

#### Description

The BayesMultMeta package implements two methods of constructing Markov chains to assess the posterior distribution of the model parameters, namely the overall mean vector  $\mu$  and the betweenstudy covariance matrix  $\Psi$ , of the generalized marginal multivariate random effects models. The Bayesian inference procedures are performed when the model parameters are endowed with the Berger and Bernardo reference prior (Berger and Bernardo 1992) and the Jeffreys prior (Jeffreys 1946). This is achieved by constructing Markov chains using the Metropolis-Hastings algorithms developed in (Bodnar and Bodnar 2021). The convergence properties of the generated Markov chains are investigated by the rank plots and the split- $\hat{R}$  estimate based on the rank normalization, which are proposed in (Vehtari et al. 2021).

#### Usage

BayesMultMeta(X, U, N, burn\_in, likelihood, prior, algorithm\_version, d = NULL)

#### Arguments

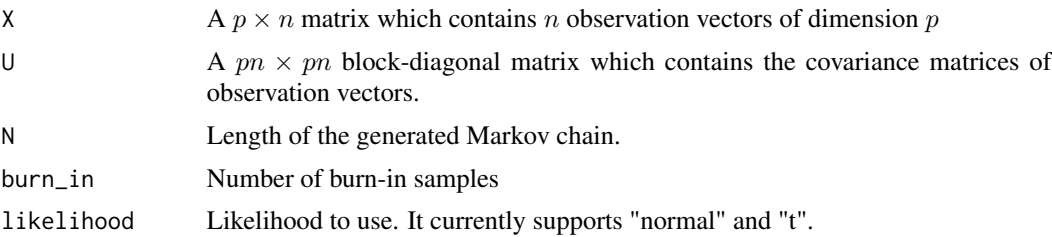

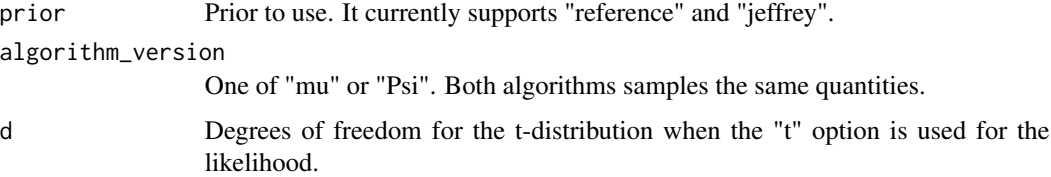

#### Value

a BayesMultMeta class which contains simulations from the MCMC inference procedure as well as many of the input parameters. The elements 'psi' and 'mu' in the list contains simulations from the posterior distribution. All other elements are input parameters to the class.

#### **References**

Berger JO, Bernardo JM (1992). "On the development of the reference prior method." *Bayesian statistics*, 4(4), 35–60.

Bodnar O, Bodnar T (2021). "Objective Bayesian meta-analysis based on generalized multivariate random effects model." 2104.02105.

Jeffreys H (1946). "An invariant form for the prior probability in estimation problems." *Proceedings of the Royal Society of London Series A*, 186(1007), 453-461. doi: [10.1098/rspa.1946.0056.](https://doi.org/10.1098/rspa.1946.0056)

Vehtari A, Gelman A, Simpson D, Carpenter B, BA<sup>1</sup>/arkner P (2021). "Rank-normalization, folding, and localization: An improved hatR for assessing convergence of MCMC (with Discussion)." *Bayesian analysis*, 16(2), 667–718.

#### Examples

```
dataREM<-mvmeta::hyp
# Observation matrix X
X<-t(cbind(dataREM$sbp,dataREM$dbp))
p<-nrow(X) # model dimension
n<-ncol(X) # sample size
# Matrix U
U<-matrix(0,n*p,n*p)
for (i_n in 1:n) {
  Use<-diag(c(dataREM$sbp_se[i_n],dataREM$dbp_se[i_n]))
  Corr_mat<-matrix(c(1,dataREM$rho[i_n],dataREM$rho[i_n],1),p,p)
  U[(p*(i_n-1)+1):(p*i_n),(p*(i_n-1)+1):(p*i_n)]<- Use%*%Corr_mat%*%Use
}
bmgmr_run <- BayesMultMeta(X, U, 1e2, burn_in = 100,
                   likelihood = "normal", prior="jeffrey",
                   algorithm_version = "mu")
summary(bmgmr_run)
plot(bmgmr_run)
```
#### Description

Given a univariate sample drawn from the posterior distribution, this function computes the posterior mean, the posterior median, the posterior standard deviation, and the limits of the  $(1 - \alpha)$ probability-symmetric credible interval.

#### Usage

bayes\_inference(x, alp)

#### Arguments

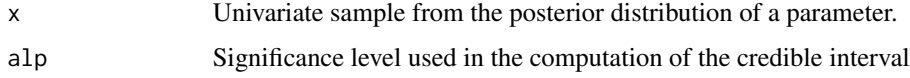

#### Value

a matrix with summary statistics

duplication\_matrix *Duplication matrix*

#### Description

This function creates the duplication matrix of size  $p^2 \times p(p+1)/2$ 

#### Usage

```
duplication_matrix(p)
```
#### Arguments

p Integer which specifies the dimension of the duplication matrix.

#### Value

a matrix of size  $p^2 \times p(p+1)/2$ 

<span id="page-4-0"></span>

#### Description

The function computes the ranks within the pooled draws of Markov chains. Average ranks are used for ties.

#### Usage

MC\_ranks(MC)

#### Arguments

MC An  $N \times M$  matrix with N draws in each of M constructed Markov chains.

#### Value

a matrix with the ranks from the MCMC procedure

#### Examples

```
dataREM<-mvmeta::hyp
# Observation matrix X
X<-t(cbind(dataREM$sbp,dataREM$dbp))
p<-nrow(X) # model dimension
n<-ncol(X) # sample size
# Matrix U
U<-matrix(0,n*p,n*p)
for (i_n in 1:n) {
  Use<-diag(c(dataREM$sbp_se[i_n],dataREM$dbp_se[i_n]))
  Corr_mat<-matrix(c(1,dataREM$rho[i_n],dataREM$rho[i_n],1),p,p)
  U[(p*(i_n-1)+1):(p*i_n),(p*(i_n-1)+1):(p*i_n)]<- Use%*%Corr_mat%*%Use
}
# Generating M Markov chains for mu_1
M<-4 # number of chains
MC <-NULL
for (i in 1:M) {
chain <- BayesMultMeta(X, U, 1e2, burn_in = 1e2,
                          likelihood = "t", prior="jeffrey",
                          algorithm_version = "mu",d=3)
  MC<- cbind(MC,chain$mu[1,])
}
ranks<-MC_ranks(MC)
id_chain <- 1
hist(ranks[,id_chain],breaks=25,prob=TRUE, labels = FALSE, border = "dark blue",
  col = "light blue", main = expression("Chain 1," "mul[1]), xlab = expression(),ylab = expression(),cex.axis=1.2,cex.main=1.7,font=2)
```
<span id="page-5-0"></span>plot.BayesMultMeta *Plot a BayesMultMeta object*

#### Description

This function produces the trace plots of the constructed Markov chains.

#### Usage

```
## S3 method for class 'BayesMultMeta'
plot(x, \ldots)
```
#### Arguments

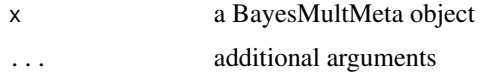

#### Value

No return value, produces trace plots

```
sample_post_nor_jef_marg_mu
```
*Metropolis-Hastings algorithm for the normal distribution and the Jeffreys prior, where* µ *is generated from the marginal posterior.*

#### Description

This function implements Metropolis-Hastings algorithm for drawing samples from the posterior distribution of  $\mu$  and  $\Psi$  under the assumption of the normal distribution when the Jeffreys prior is employed. At each step, the algorithm starts with generating a draw from the marginal distribution of  $\mu$ .

#### Usage

```
sample_post_nor_jef_marg_mu(X, U, Np)
```
#### Arguments

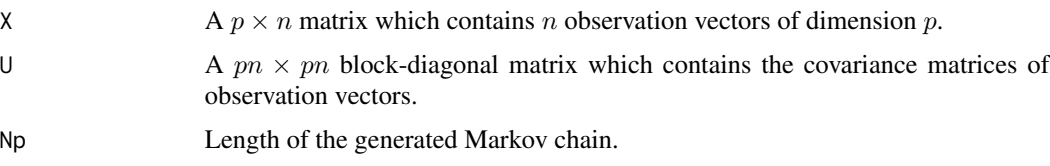

#### <span id="page-6-0"></span>Value

List with the generated samples from the joint posterior distribution of  $\mu$  and  $\Psi$ , where the values of  $\Psi$  are presented by using the vec operator.

```
sample_post_nor_jef_marg_Psi
```
*Metropolis-Hastings algorithm for the normal distribution and the Jeffreys prior, where* Ψ *is generated from the marginal posterior.*

#### Description

This function implements Metropolis-Hastings algorithm for drawing samples from the posterior distribution of  $\mu$  and  $\Psi$  under the assumption of the normal distribution when the Jeffreys prior is employed. At each step, the algorithm starts with generating a draw from the marginal distribution of Ψ.

#### Usage

sample\_post\_nor\_jef\_marg\_Psi(X, U, Np)

#### **Arguments**

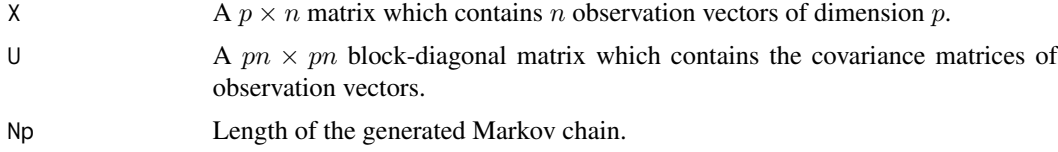

#### Value

List with the generated samples from the joint posterior distribution of  $\mu$  and  $\Psi$ , where the values of  $\Psi$  are presented by using the vec operator.

sample\_post\_nor\_ref\_marg\_mu

*Metropolis-Hastings algorithm for the normal distribution and the Berger and Bernardo reference prior, where* µ *is generated from the marginal posterior.*

#### Description

This function implements Metropolis-Hastings algorithm for drawing samples from the posterior distribution of  $\mu$  and  $\Psi$  under the assumption of the normal distribution when the Berger and Bernardo reference prior is employed. At each step, the algorithm starts with generating a draw from the marginal distribution of  $\mu$ .

<span id="page-7-0"></span>sample\_post\_nor\_ref\_marg\_mu(X, U, Np)

#### Arguments

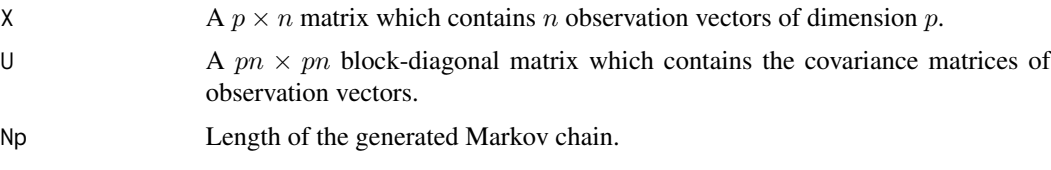

#### Value

List with the generated samples from the joint posterior distribution of  $\mu$  and  $\Psi$ , where the values of  $\Psi$  are presented by using the vec operator.

```
sample_post_nor_ref_marg_Psi
```
*Metropolis-Hastings algorithm for the normal distribution and the Berger and Bernardo reference prior, where* Ψ *is generated from the marginal posterior.*

#### Description

This function implements Metropolis-Hastings algorithm for drawing samples from the posterior distribution of  $\mu$  and  $\Psi$  under the assumption of the normal distribution when the Berger and Bernardo reference prior is employed. At each step, the algorithm starts with generating a draw from the marginal distribution of  $\Psi$ .

#### Usage

```
sample_post_nor_ref_marg_Psi(X, U, Np)
```
#### Arguments

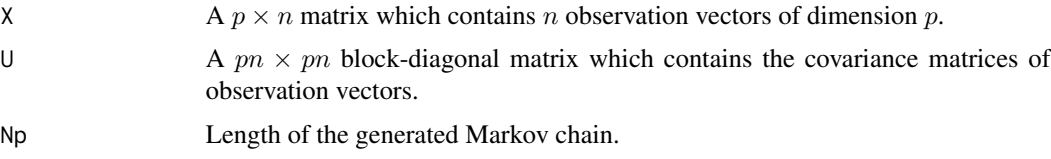

#### Value

List with the generated samples from the joint posterior distribution of  $\mu$  and  $\Psi$ , where the values of  $\Psi$  are presented by using the vec operator.

*Metropolis-Hastings algorithm for the t-distribution and the Jeffreys prior, where* µ *is generated from the marginal posterior.*

#### <span id="page-8-0"></span>Description

This function implements Metropolis-Hastings algorithm for drawing samples from the posterior distribution of  $\mu$  and  $\Psi$  under the assumption of the t-distribution when the Jeffreys prior is employed. At each step, the algorithm starts with generating a draw from the marginal distribution of  $\mu$ .

#### Usage

```
sample_post_t_jef_marg_mu(X, U, d, Np)
```
#### Arguments

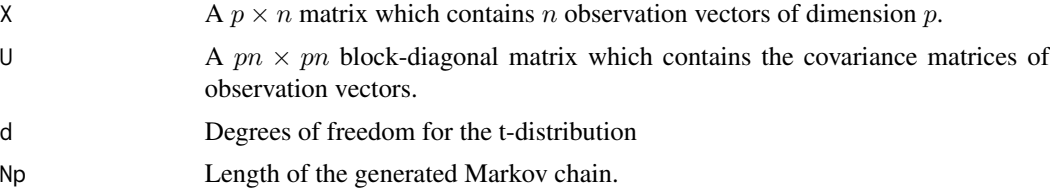

#### Value

List with the generated samples from the joint posterior distribution of  $\mu$  and  $\Psi$ , where the values of  $\Psi$  are presented by using the vec operator.

sample\_post\_t\_jef\_marg\_Psi

*Metropolis-Hastings algorithm for the t-distribution and the Jeffreys prior, where* Ψ *is generated from the marginal posterior.*

#### Description

This function implements Metropolis-Hastings algorithm for drawing samples from the posterior distribution of  $\mu$  and  $\Psi$  under the assumption of the t-distribution when the Jeffreys prior is employed. At each step, the algorithm starts with generating a draw from the marginal distribution of Ψ.

#### Usage

```
sample_post_t_jef_marg_Psi(X, U, d, Np)
```
#### <span id="page-9-0"></span>Arguments

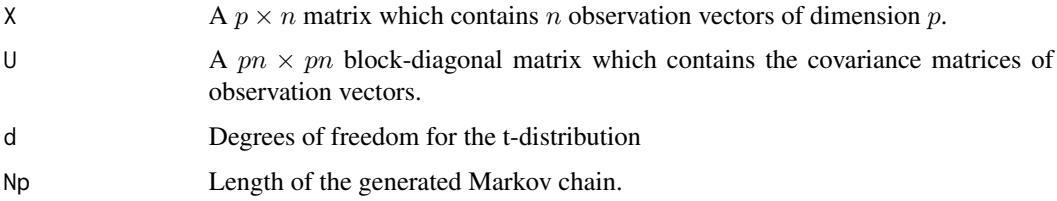

#### Value

List with the generated samples from the joint posterior distribution of  $\mu$  and  $\Psi$ , where the values of  $\Psi$  are presented by using the vec operator.

```
sample_post_t_ref_marg_mu
```
*Metropolis-Hastings algorithm for the t-distribution and Berger and Bernardo reference prior, where* µ *is generated from the marginal posterior.*

#### Description

This function implements Metropolis-Hastings algorithm for drawing samples from the posterior distribution of  $\mu$  and  $\Psi$  under the assumption of the t-distribution when the Berger and Bernardo prior is employed. At each step, the algorithm starts with generating a draw from the marginal distribution of  $\mu$ .

#### Usage

sample\_post\_t\_ref\_marg\_mu(X, U, d, Np)

#### Arguments

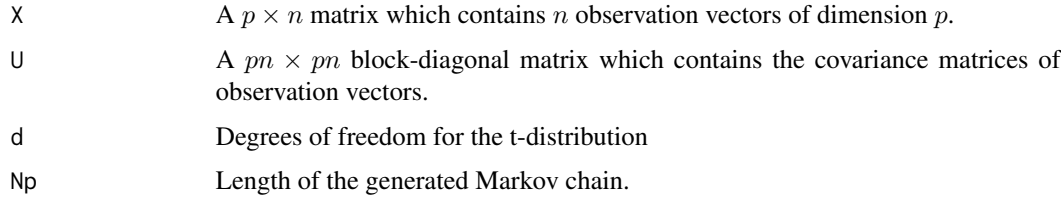

#### Value

List with the generated samples from the joint posterior distribution of  $\mu$  and  $\Psi$ , where the values of  $\Psi$  are presented by using the vec operator.

<span id="page-10-0"></span>sample\_post\_t\_ref\_marg\_Psi

*Metropolis-Hastings algorithm for the t-distribution and Berger and Bernardo reference prior, where* Ψ *is generated from the marginal posterior.*

#### Description

This function implements Metropolis-Hastings algorithm for drawing samples from the posterior distribution of  $\mu$  and  $\Psi$  under the assumption of the t-distribution when the Berger and Bernardo prior is employed. At each step, the algorithm starts with generating a draw from the marginal distribution of Ψ.

#### Usage

```
sample_post_t_ref_marg_Psi(X, U, d, Np)
```
#### Arguments

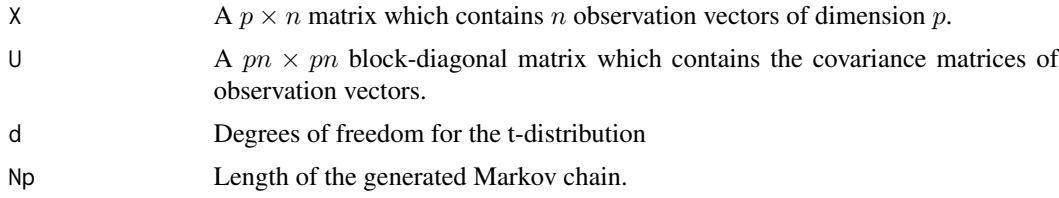

#### Value

List with the generated samples from the joint posterior distribution of  $\mu$  and  $\Psi$ , where the values of  $\Psi$  are presented by using the vec operator.

split\_rank\_hatR *Computes the split-*Rˆ *estimate based on the rank normalization*

#### Description

The function computes the split- $\hat{R}$  estimate based on the rank normalization.

#### Usage

```
split_rank_hatR(MC)
```
#### Arguments

MC An  $N \times M$  matrix with N draws in each of M constructed Markov chains.

#### Value

a value with the the split- $\hat{R}$  estimate based on the rank normalization

#### Examples

```
dataREM<-mvmeta::hyp
# Observation matrix X
X<-t(cbind(dataREM$sbp,dataREM$dbp))
p<-nrow(X) # model dimension
n<-ncol(X) # sample size
# Matrix U
U<-matrix(0,n*p,n*p)
for (i_n in 1:n) {
  Use<-diag(c(dataREM$sbp_se[i_n],dataREM$dbp_se[i_n]))
  Corr_mat<-matrix(c(1,dataREM$rho[i_n],dataREM$rho[i_n],1),p,p)
  U[(p*(i_n-1)+1):(p*i_n),(p*(i_n-1)+1):(p*i_n)]<- Use%*%Corr_mat%*%Use
}
# Generating M Markov chains for mu_1
M<-4 # number of chains
MC <-NULL
for (i in 1:M) {
  chain <- BayesMultMeta(X, U, 1e2, burn_in = 1e2,
                          likelihood = "t", prior="jeffrey",
                          algorithm_version = "mu",d=3)
  MC<- cbind(MC,chain$mu[1,])
}
split_rank_hatR(MC)
```
summary.BayesMultMeta *Summary statistics from the posterior of a BayesMultMeta class*

#### **Description**

Summary statistics from the posterior of a BayesMultMeta class

#### Usage

```
## S3 method for class 'BayesMultMeta'
summary(object, alpha = 0.95, ...)
```
#### Arguments

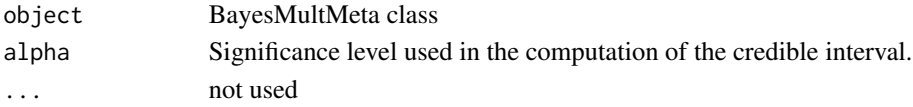

#### Value

a list with summary statistics

<span id="page-11-0"></span>

# <span id="page-12-0"></span>Index

bayes\_inference, [4](#page-3-0) BayesMultMeta, [2](#page-1-0)

duplication\_matrix, [4](#page-3-0)

MC\_ranks, [5](#page-4-0)

plot.BayesMultMeta, [6](#page-5-0)

sample\_post\_nor\_jef\_marg\_mu, [6](#page-5-0) sample\_post\_nor\_jef\_marg\_Psi, [7](#page-6-0) sample\_post\_nor\_ref\_marg\_mu, [7](#page-6-0) sample\_post\_nor\_ref\_marg\_Psi, [8](#page-7-0) sample\_post\_t\_jef\_marg\_mu, [9](#page-8-0) sample\_post\_t\_jef\_marg\_Psi, [9](#page-8-0) sample\_post\_t\_ref\_marg\_mu, [10](#page-9-0) sample\_post\_t\_ref\_marg\_Psi, [11](#page-10-0) split\_rank\_hatR, [11](#page-10-0) summary.BayesMultMeta, [12](#page-11-0)